#### **Tutorial #2: Javascript and jQuery** CS374: Introduction to HCI

2017. 3. 13.

Hyungyu Shin

#### **TeamFormation**

- Due today 11:59pm
- **•** You SHOULD form a group of four
- $\cdot$  If you have not yet formed a group of four, we'll give a chance
	- advertise your group, or
	- advertise yourself
- $\cdot$  Please make it at the end of tutorial and submit the form

# **Summary of Previous Tutorial**

- $\cdot$  HTML for presenting structure of a webpage
- CSS for presenting contents
- Web browsers for interpreting and rendering web pages
- **•** Separation of presentation and content

#### The gospel (according to Zeldman)

#### **Tutorial #2**

#### **Presentation**

**Behaviour** 

#### **Tutorial #1**

#### **Structure**

https://www.christianheilmann.com/2011/08/15/getting-rusty-we-need-new-best-practices-for-a-different-development-world/ 4

Student will be able to build the following website on [codepen.io](http://codepen.io)Which course do you prefer?

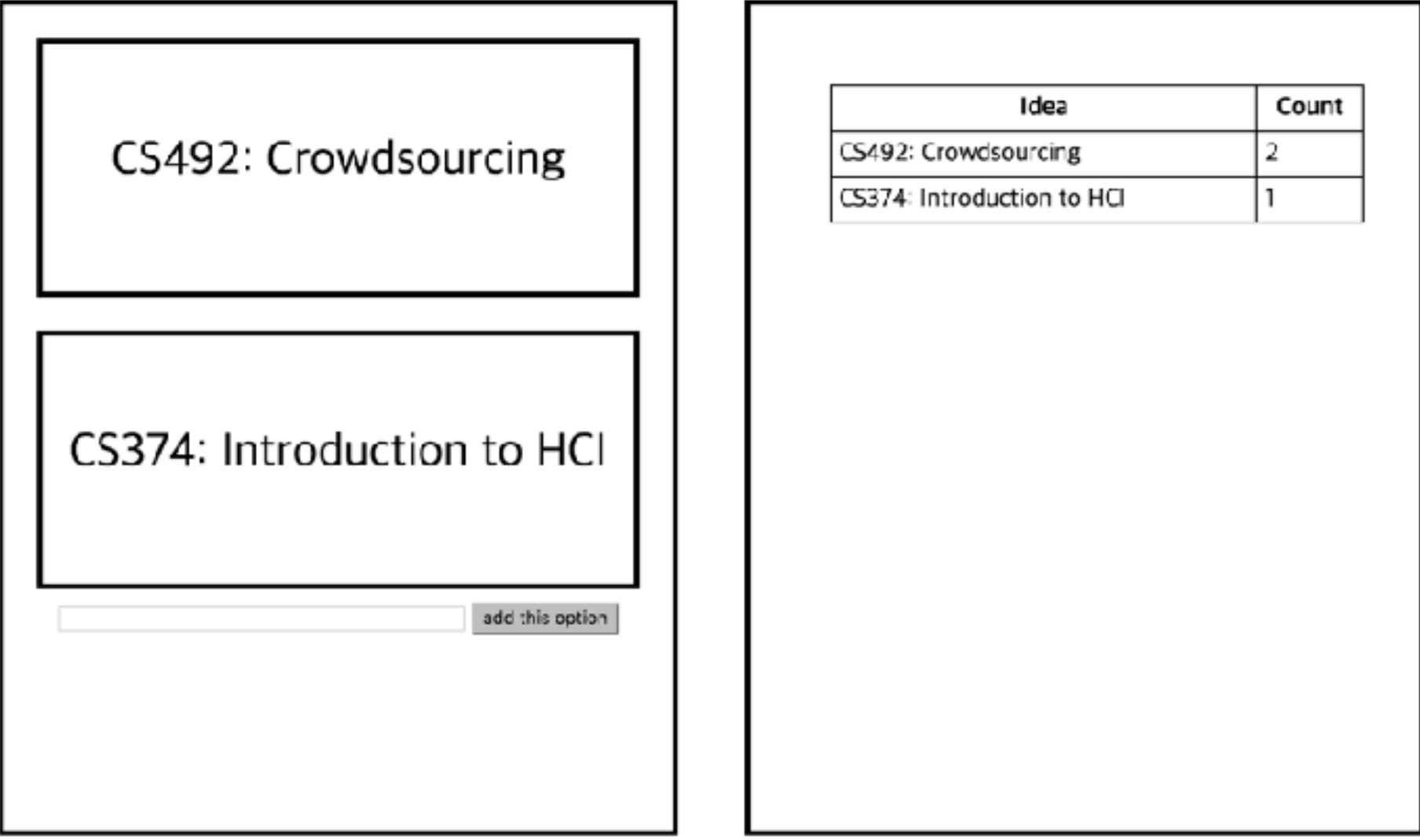

# Try it !

#### http://codepen.io/hgshin/pen/OpmQdZ/

#### **Javascript**

- A language to make a web site **do something**
- $\cdot$  Simply think a web browser execute the javascript code

#### **Example**

• Compute  $1 + \cdots + n$  and print it on [codepen.io](http://codepen.io)

#### Which action should we implement ?

#### Which course do you prefer?

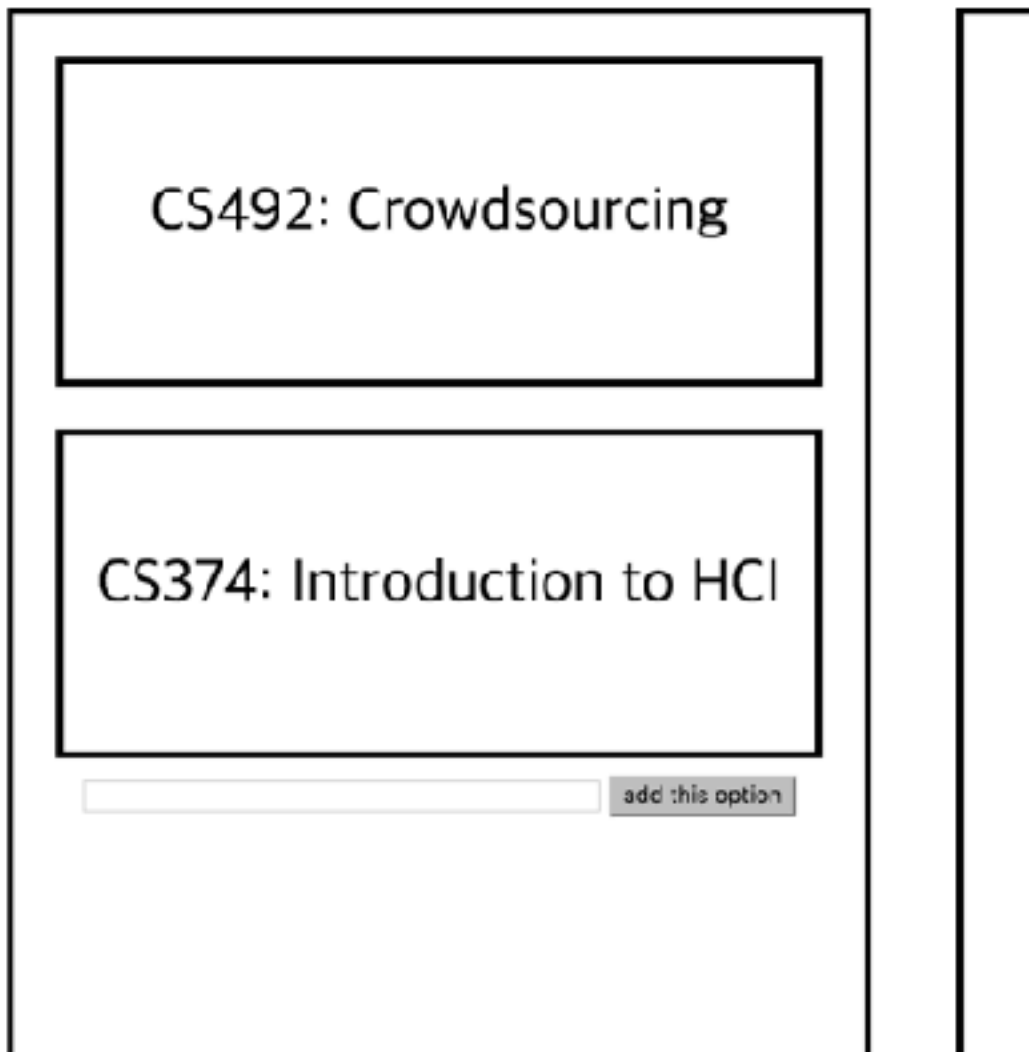

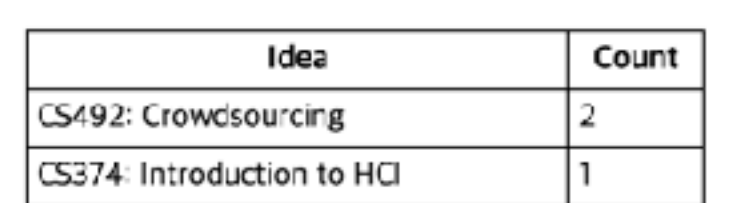

#### Which action should we implement ?

Which course do you prefer?

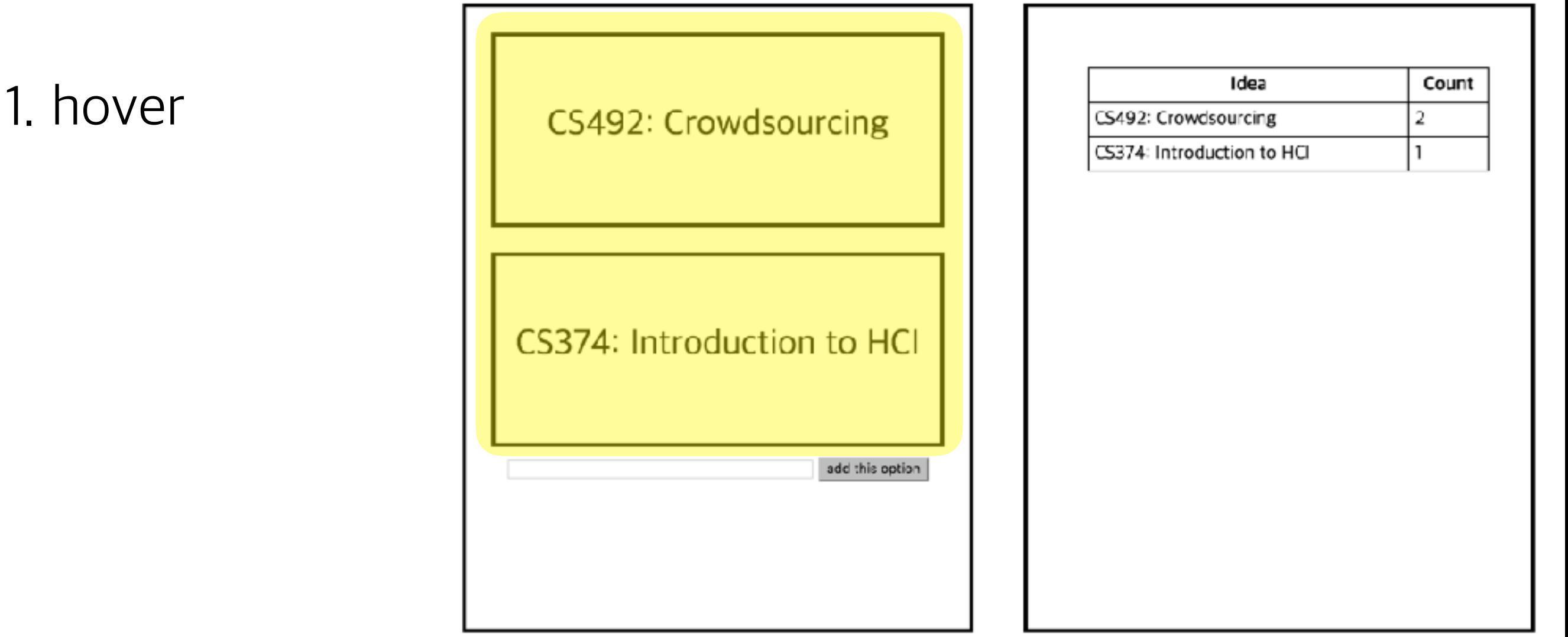

#### Which action should we implement ?

Which course do you prefer?

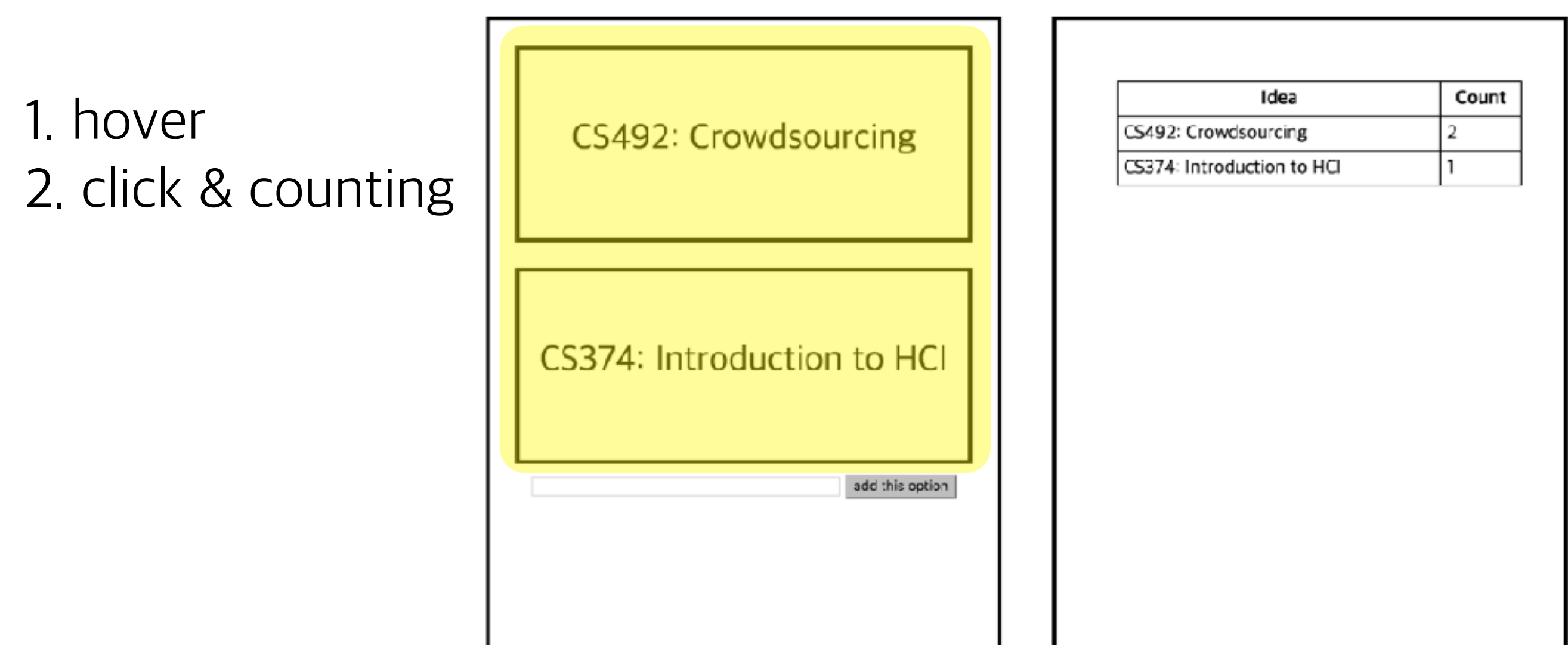

#### Which action should we implement ?

Which course do you prefer?

1. hover 2. click & counting 3. add an option

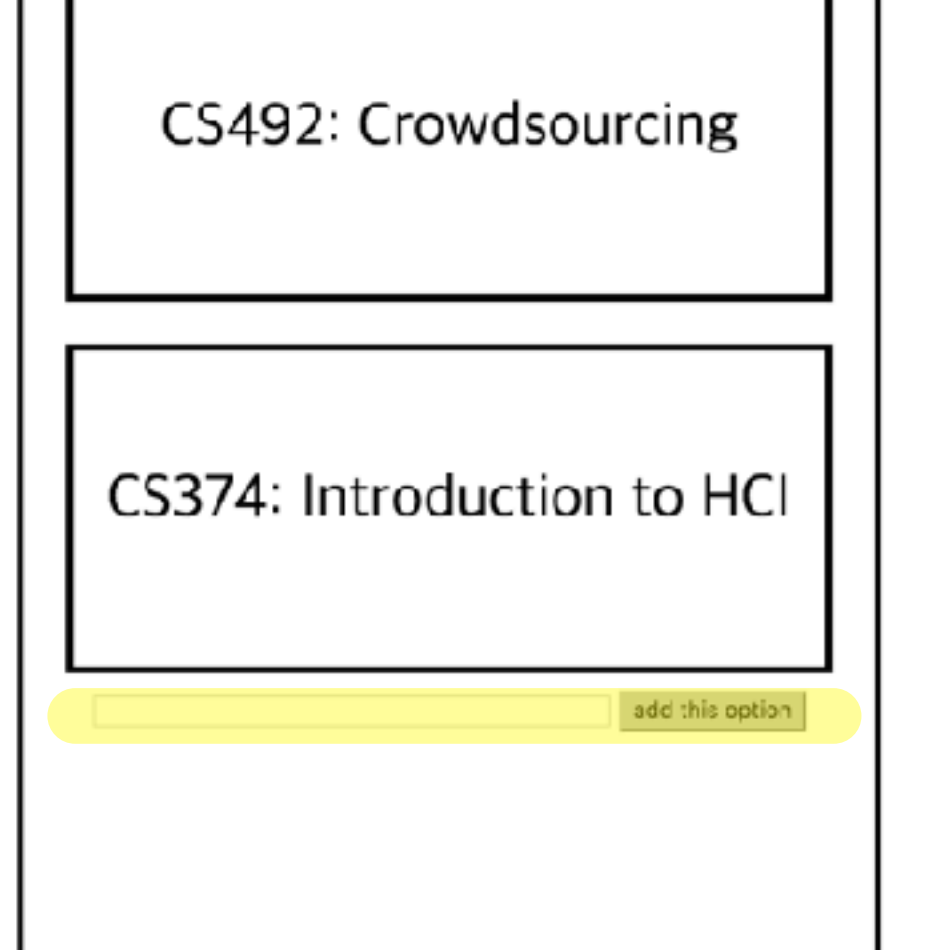

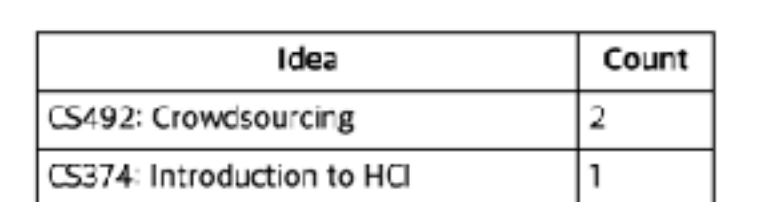

Which action should we implement ?

Which course do you prefer?

1. hover 2. click & counting 3. add an option 4. sorting 5. presenting on the table

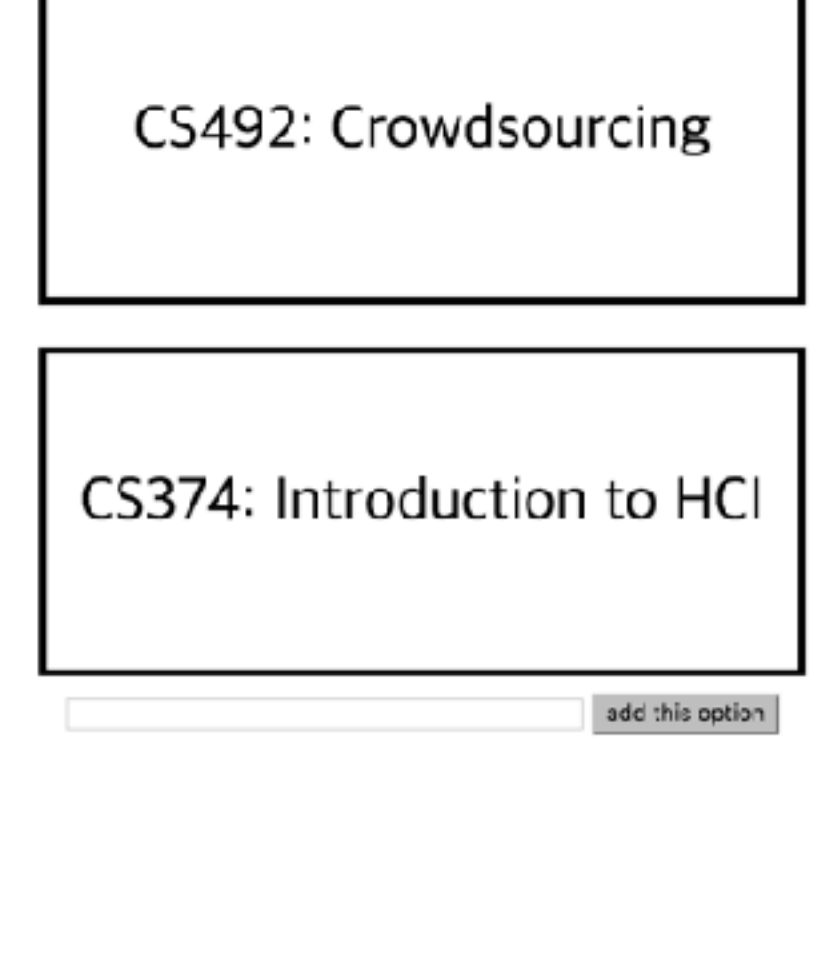

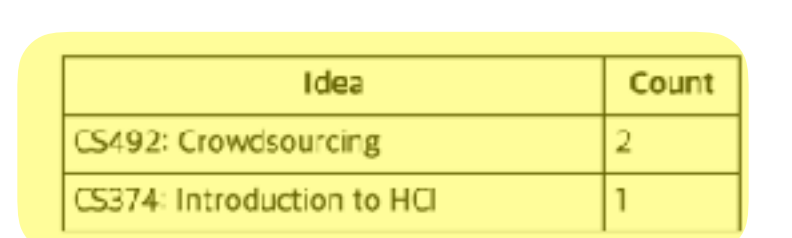

Which action should we implement ?

Which course do you prefer?

**1. hover 2. click & counting 3. add an option** 4. sorting 5. presenting on the table

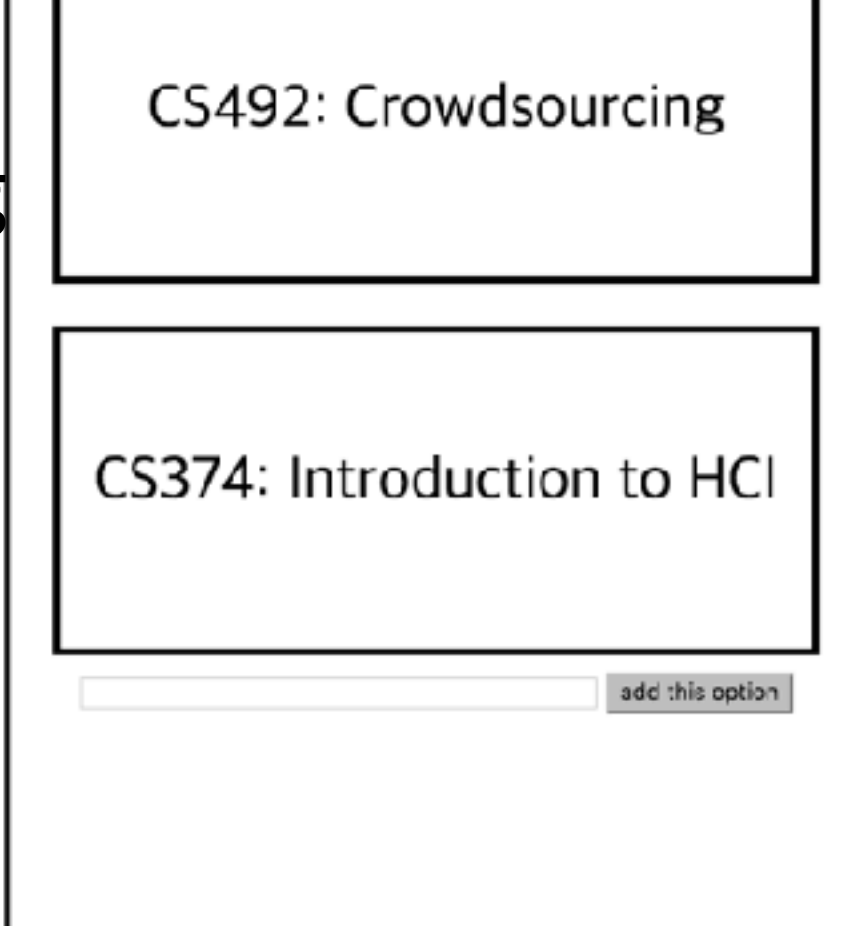

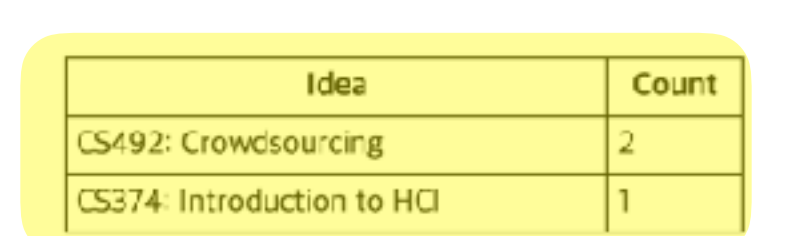

#### **Event**

- Events happens whenever interesting things take place
	- Click / Mouse move
	- Typing keyboard
	- User-generated event

#### Example

· Raise an alert when a user clicks a button

Which course do you prefer?

**1. hover 2. click & counting 3. add an option** 4. sorting 5. presenting on the table

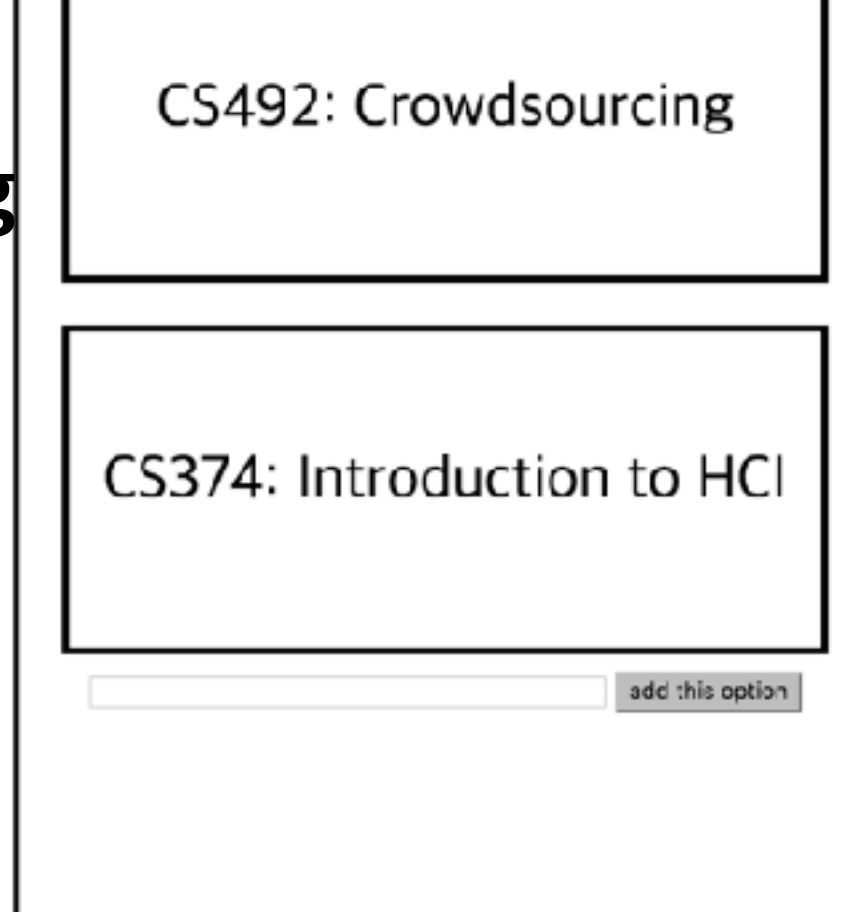

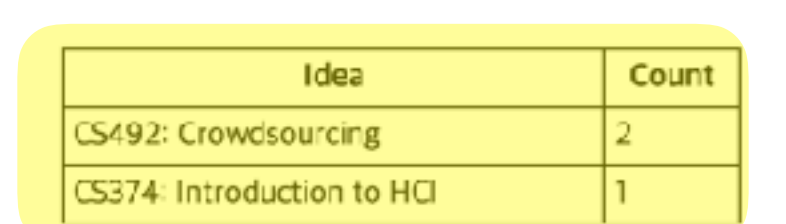

**When user clicks an option**

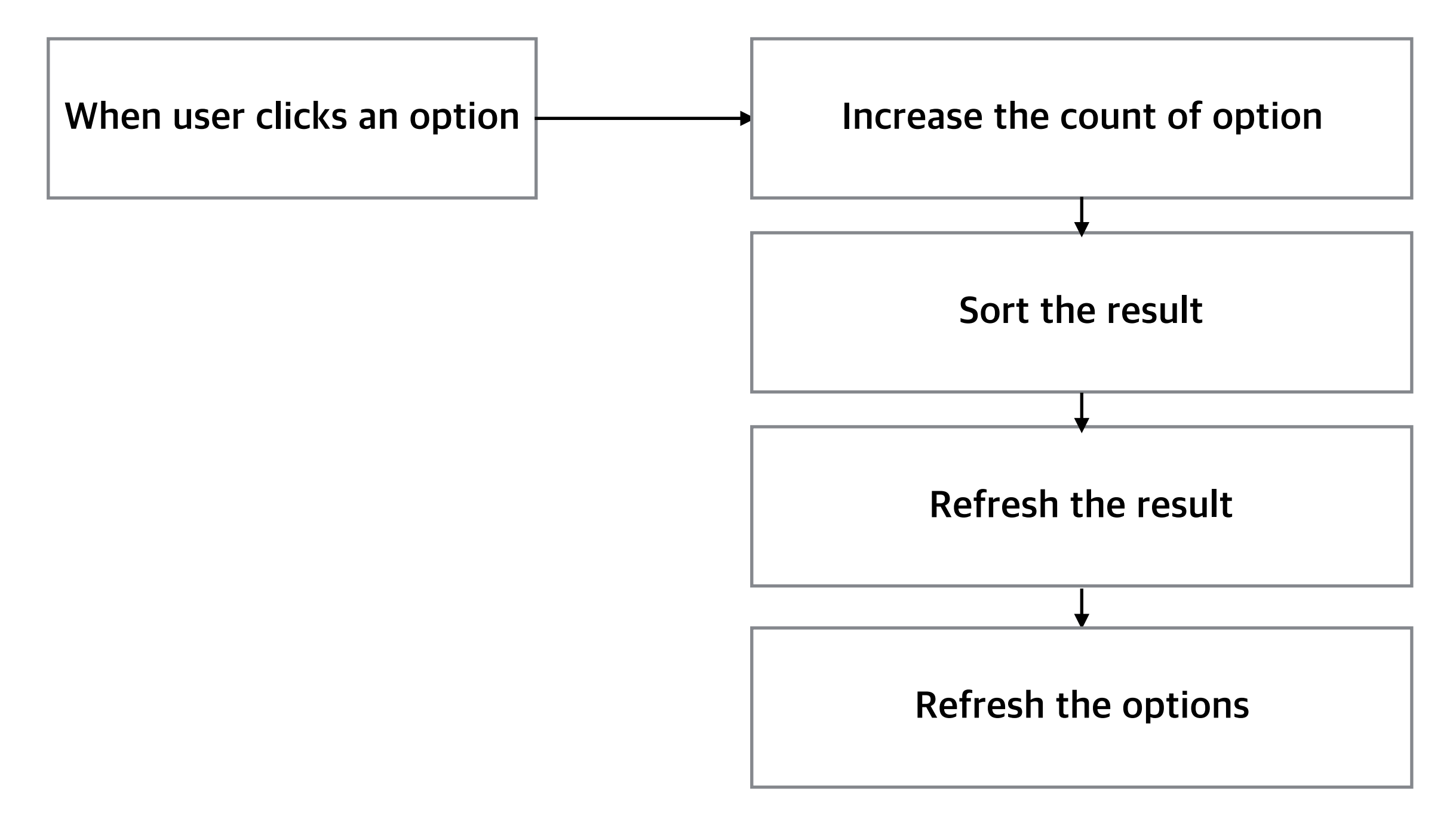

**When user click "add an option" button**

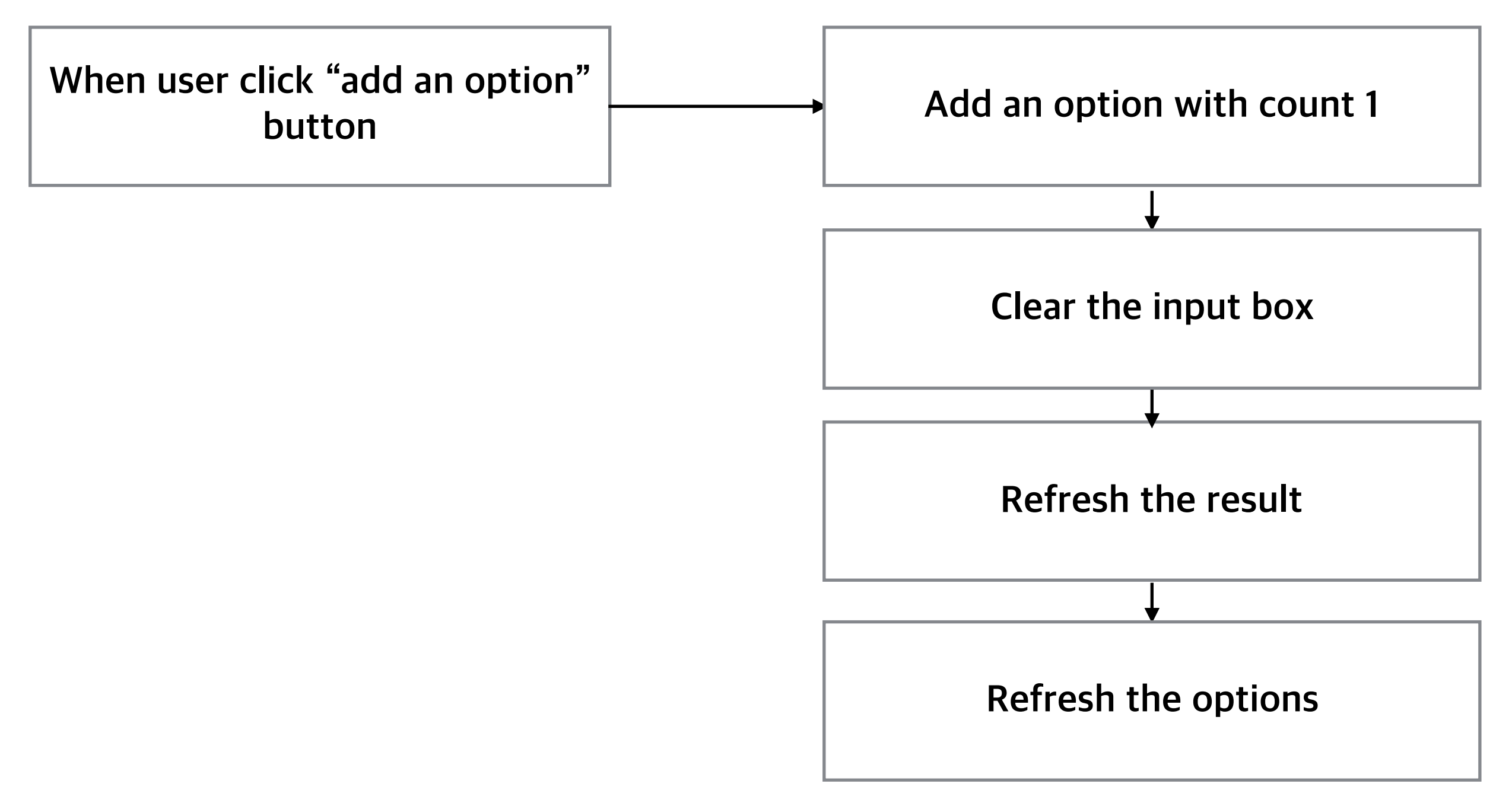

### **SummaryofAlgorithm**

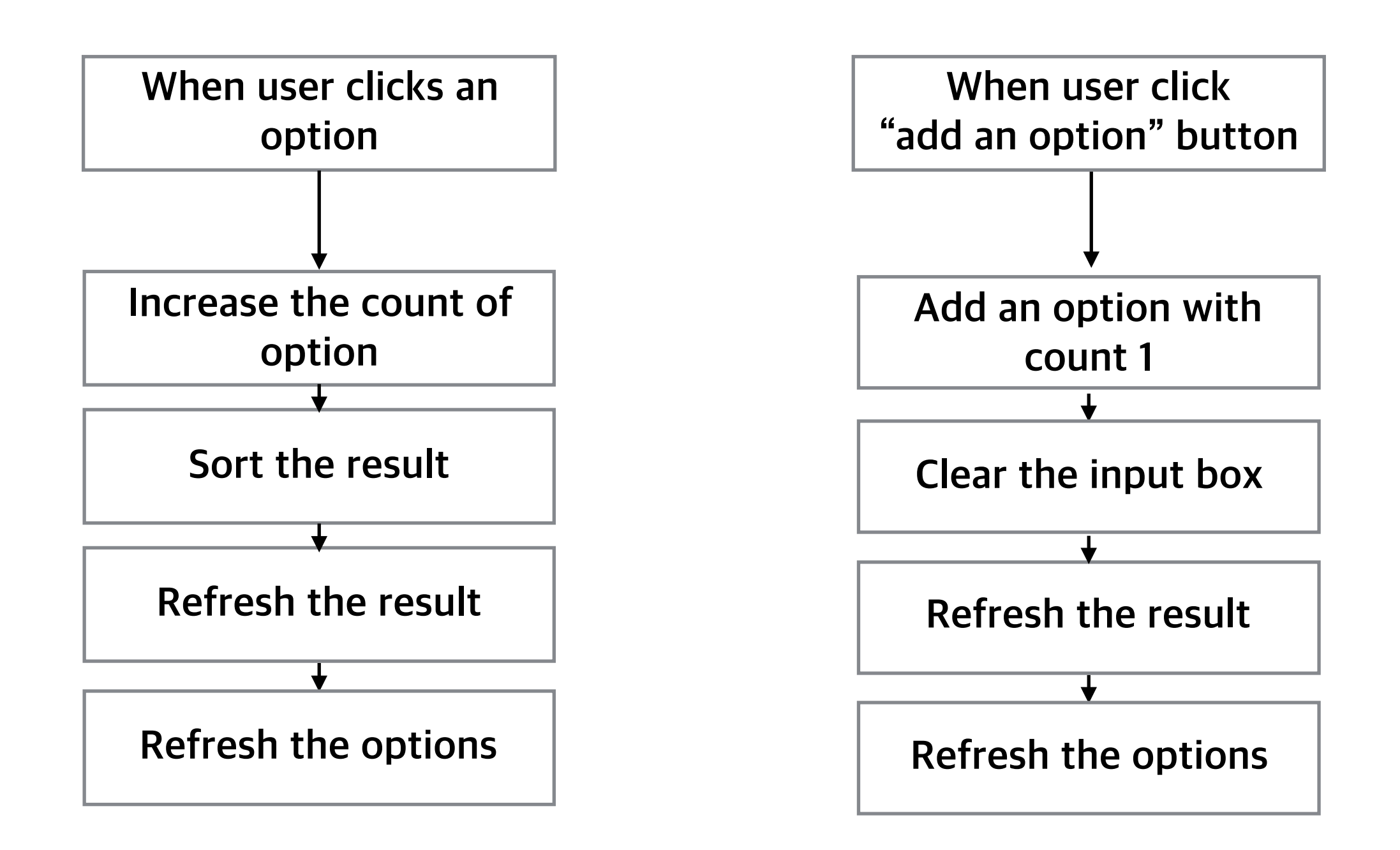

# Let's implement it !

#### http://shoutkey.com/breeze

### jQuery

- jQuery is one of the most widely used javascript library
- Philosophy: write less, do more

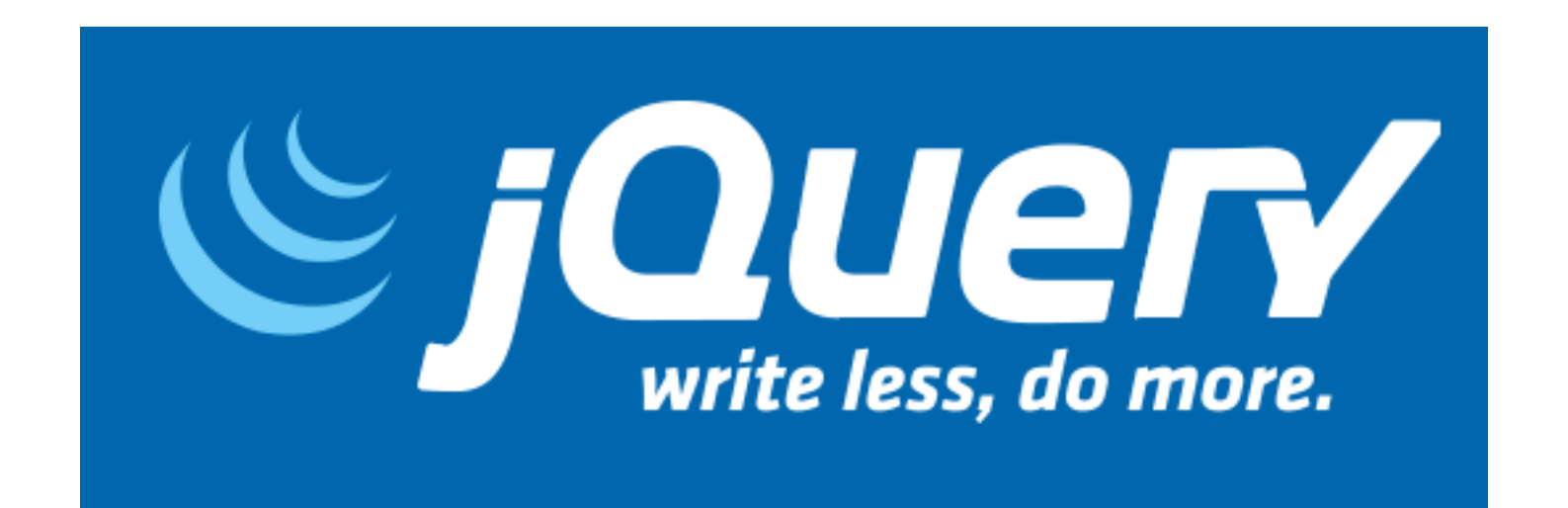

# Let's revise the code with jQuery

See whether you really can do more with less code

#### **Summary**

- Javascript
	- $\cdot$  A language to make a web site do something
	- DOM provides the way to access HTML elements
		- $\cdot$  an HTML element is handled as an object in javascript
- jQuery
	- One of the most widely used javascript library
- **• Googleitwheneveryouwanttodosomething!**

# Thank you for listening :D

Questions are welcomed

Hyungyu Shin